## **Arbeitsblatt Anders Denken Mein MS Toolkit**

## **Übe das Reframing deiner Gedanken**

Dieses Arbeitsblatt zum Reframing negativer Gedanken kann dir helfen:

- dir bewusst zu werden, welche Situationen dazu führen, dass du dich frustriert, wütend, traurig oder schuldig fühlst.
- das Reframing bzw. Umdeuten deiner Gedanken als positive Gedanken zu üben. Indem du unangenehme negative Gedanken umdeutest, kannst du die körperlichen und emotionalen Auswirkungen vermeiden, die negative automatische Gedanken auf dich haben können.
- mit deinem medizinischen Betreuer über negative Gedanken zu reden.

#### **Lese dir zunächst das folgende Beispiel durch. Fülle dann das Arbeitsblatt mit deinen eigenen Erfahrungen aus, indem du die vier Reframing-Schritte anwendest.**

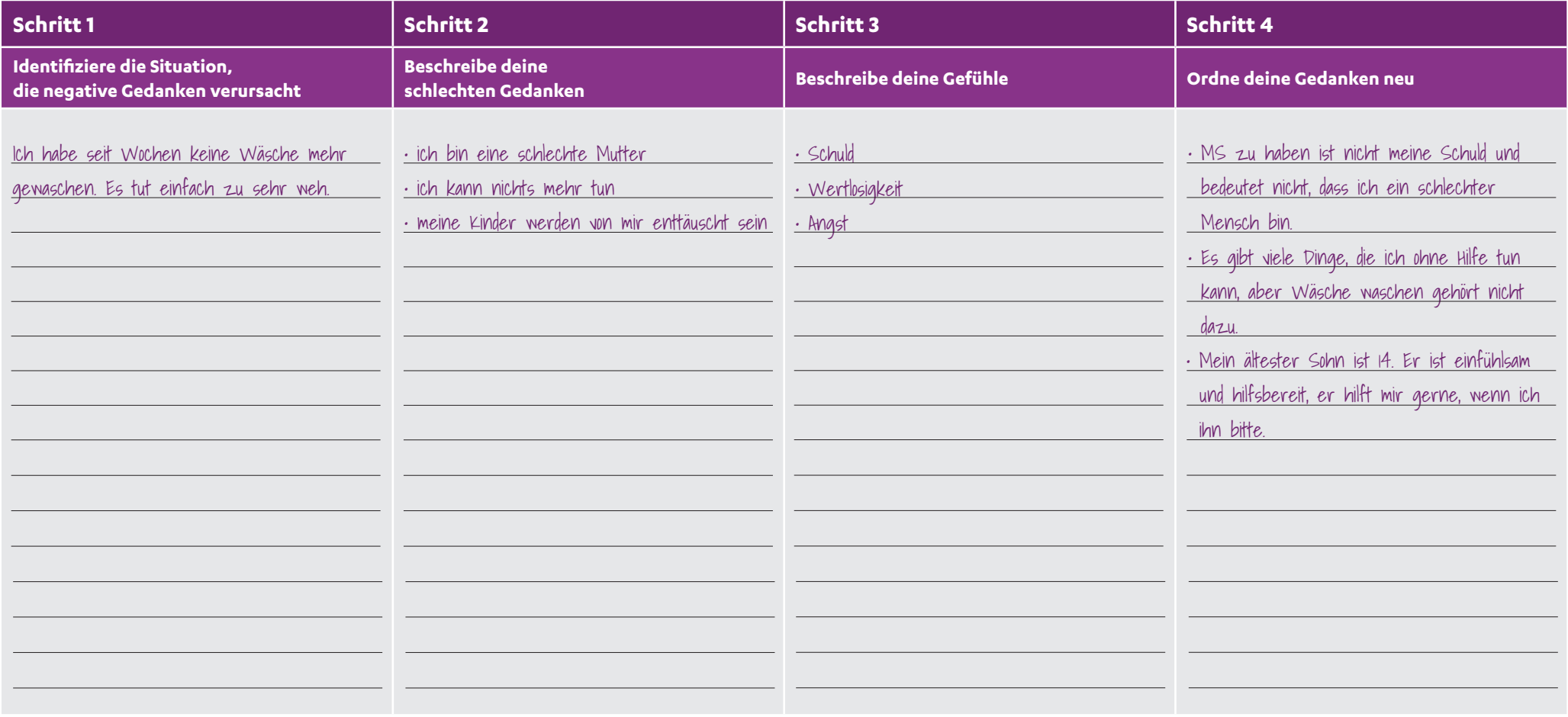

# **Arbeitsblatt Anders Denken Mein MS Toolkit**

## **Übe das Reframing deiner Gedanken**

Dieses Arbeitsblatt zum Reframing negativer Gedanken kann dir helfen:

- dir bewusst zu werden, welche Situationen dazu führen, dass du dich frustriert, wütend, traurig oder schuldig fühlst.
- das Reframing bzw. Umdeuten deiner Gedanken als positive Gedanken zu üben. Indem du unangenehme negative Gedanken umdeutest, kannst du die körperlichen und emotionalen Auswirkungen vermeiden, die negative automatische Gedanken auf dich haben können.
- mit deinem medizinischen Betreuer über negative Gedanken zu reden.

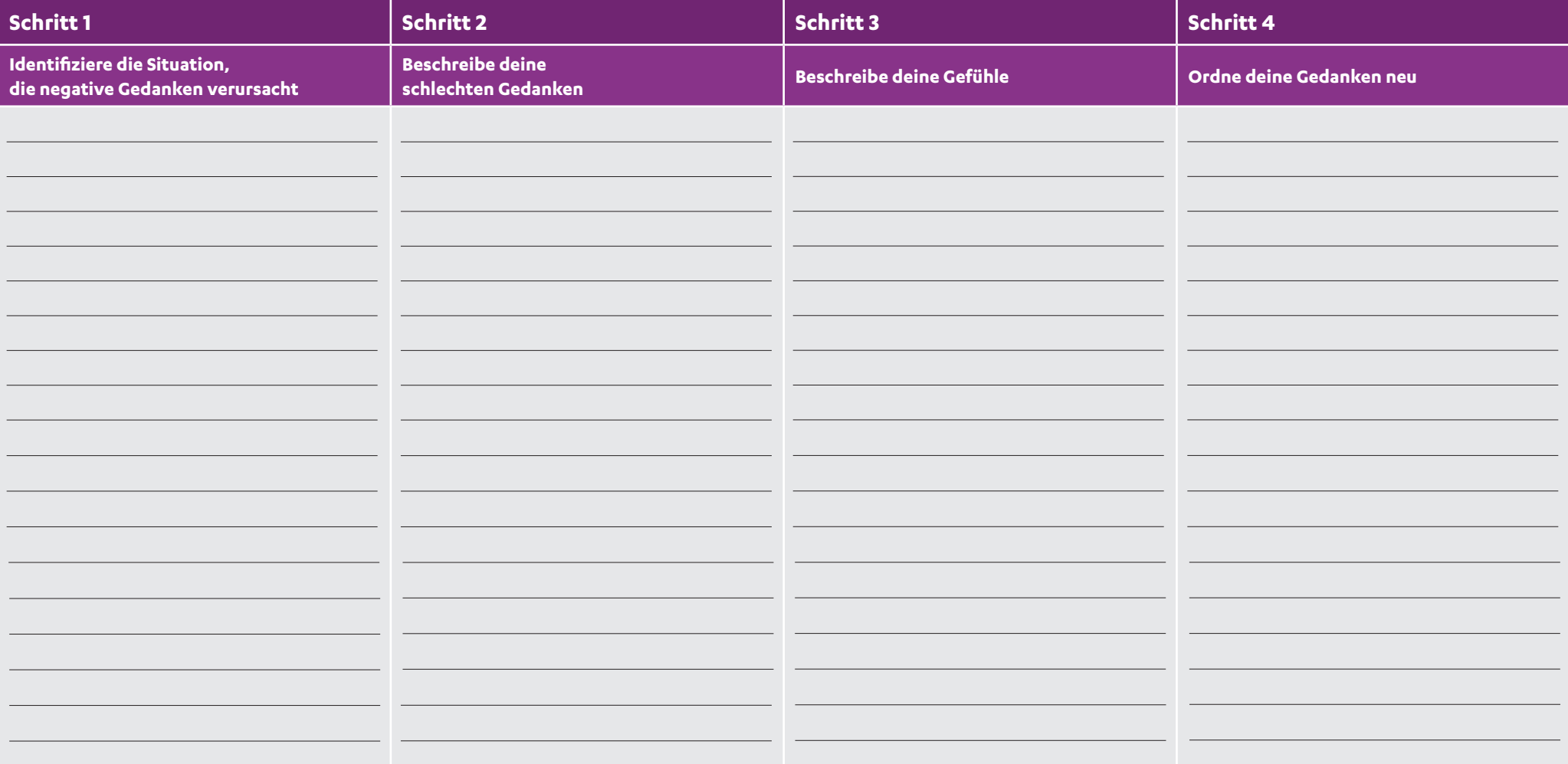